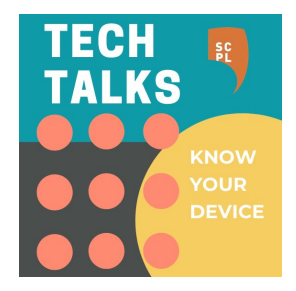

## **Welcome to Tech Talks**

Mobile Device Security (Apple/Android)

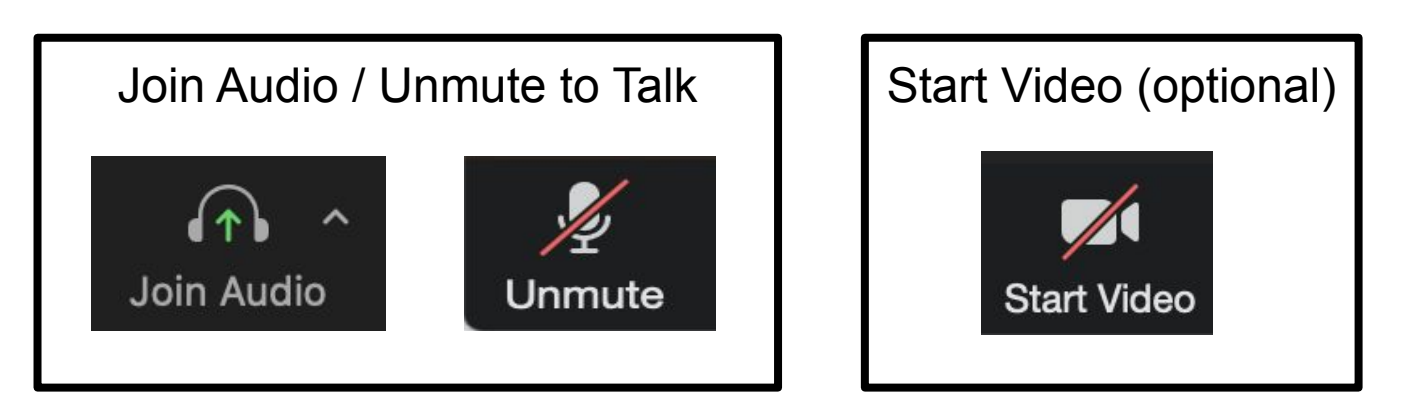

Please find these **buttons** on your Zoom control panel

#### **Game plan** *Keep your accounts and device secure*

- 1. Phishing
- 2. Malware
- 3. Passwords
- 4. Precautions

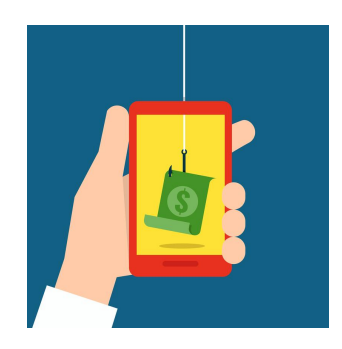

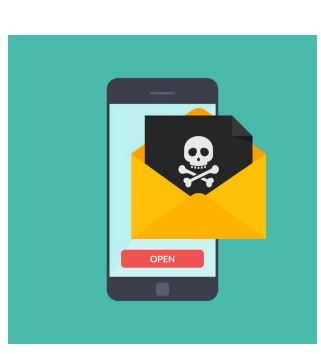

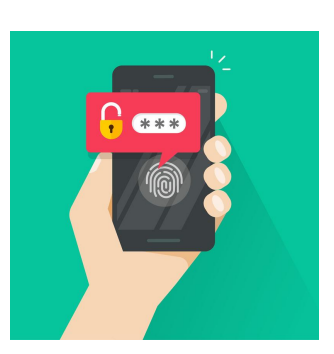

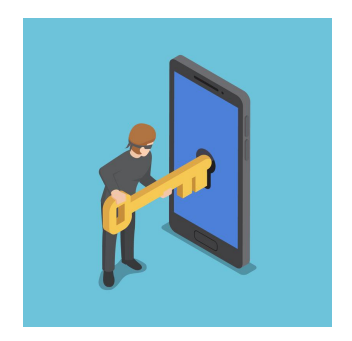

## **Internet Crimes (FBI)**

2021 INTERNET CRIME REPORT

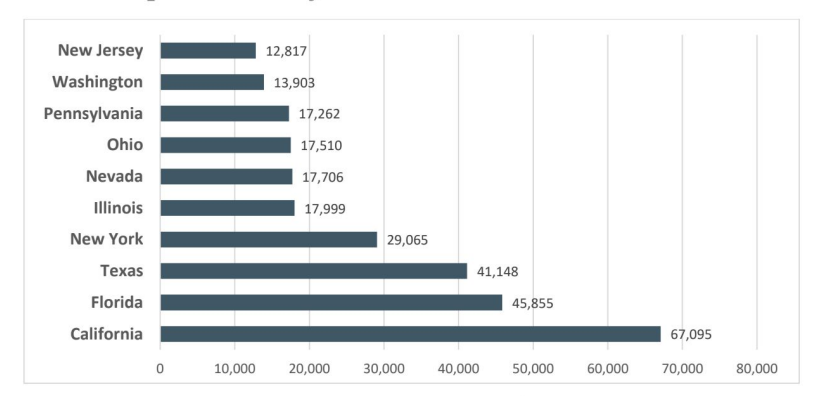

#### 2021 - Top 10 States by Number of Victims<sup>19</sup>

#### **2021 CRIME TYPES**

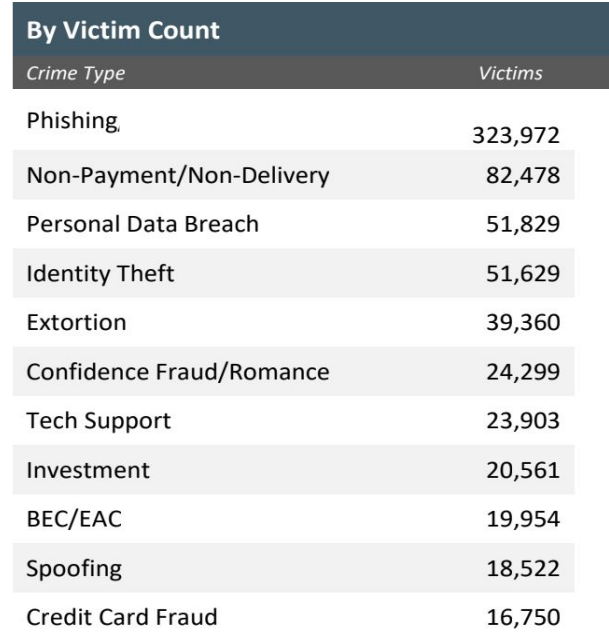

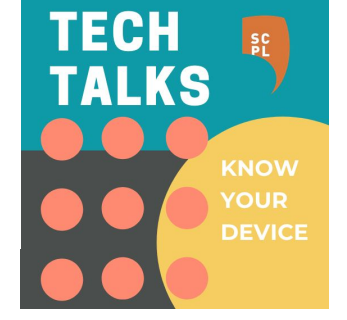

#### [https://www.ic3.gov/Media/PDF/AnnualReport/2021\\_IC3Report.pdf](https://www.ic3.gov/Media/PDF/AnnualReport/2021_IC3Report.pdf)

21

## **Phishing**

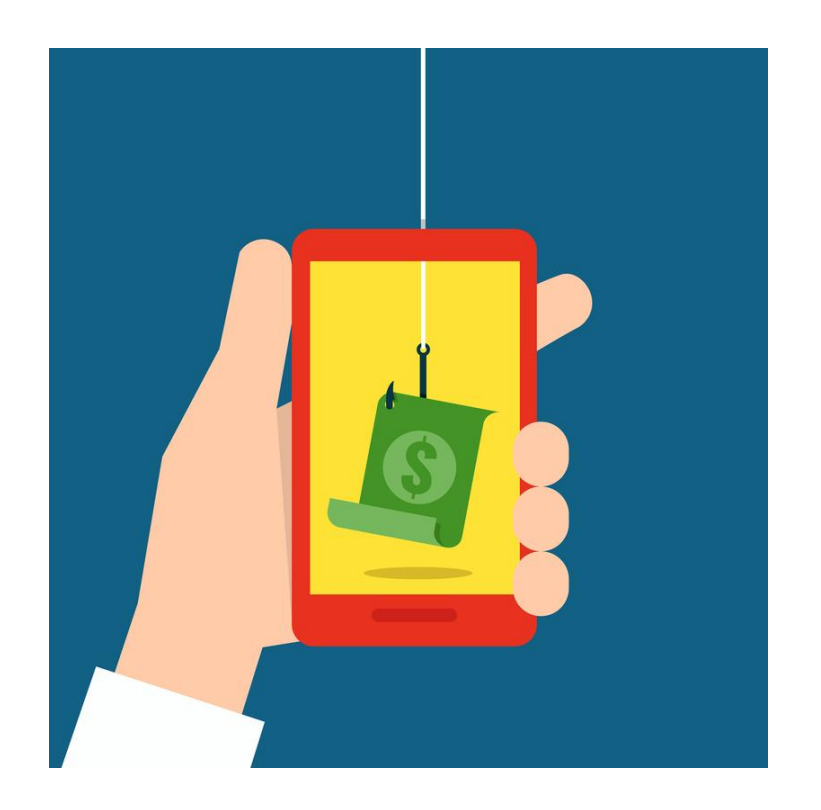

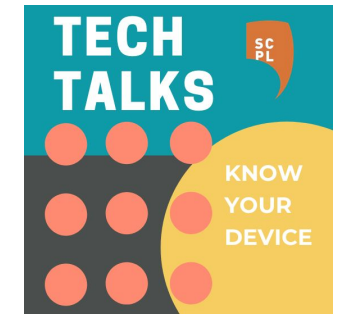

## **Phishing: Messaging**

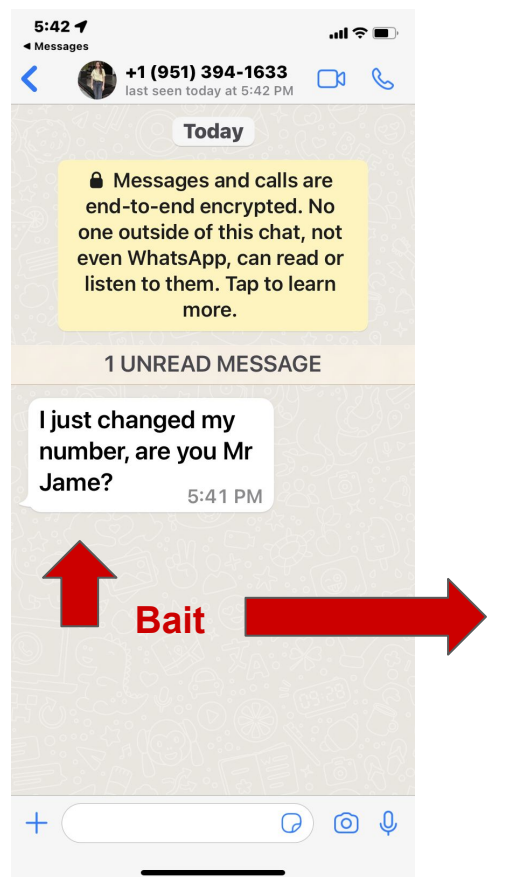

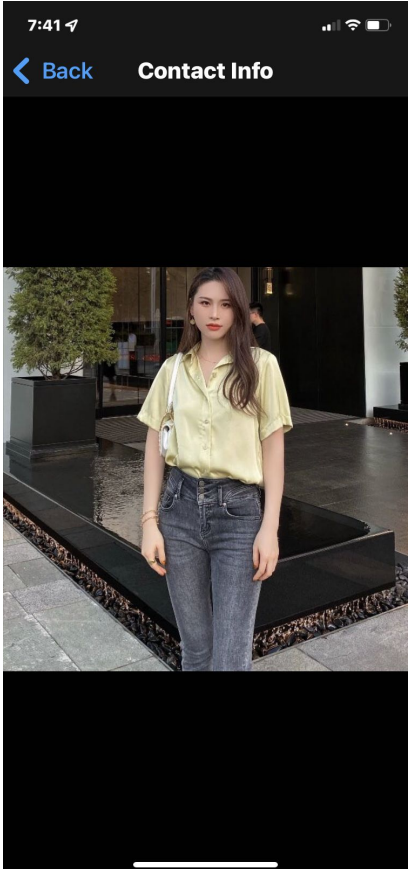

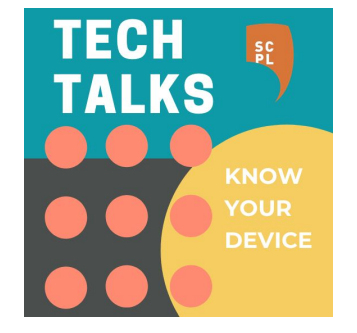

## **Phishing: Account problem**

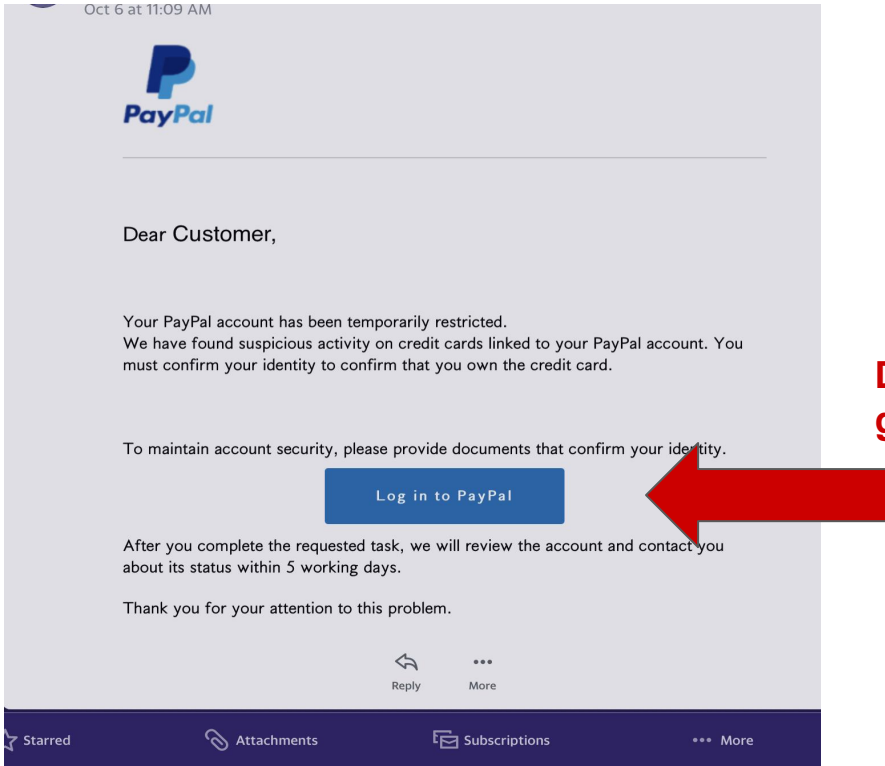

#### **Don't click this! go directly to PayPal.com**

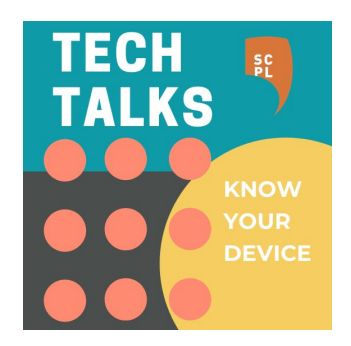

#### **Not PayPal.com web address**

## **Continued (if you clicked)...**

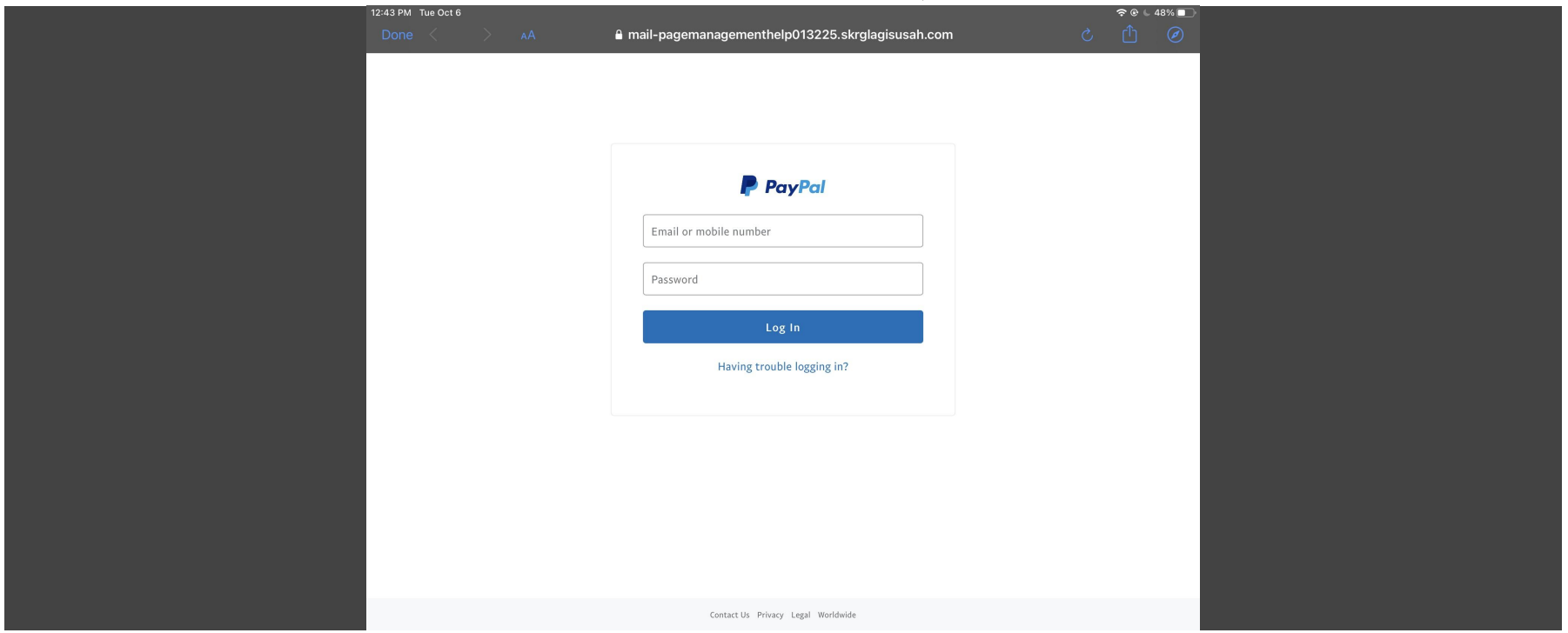

#### **Phishing: Account problem**

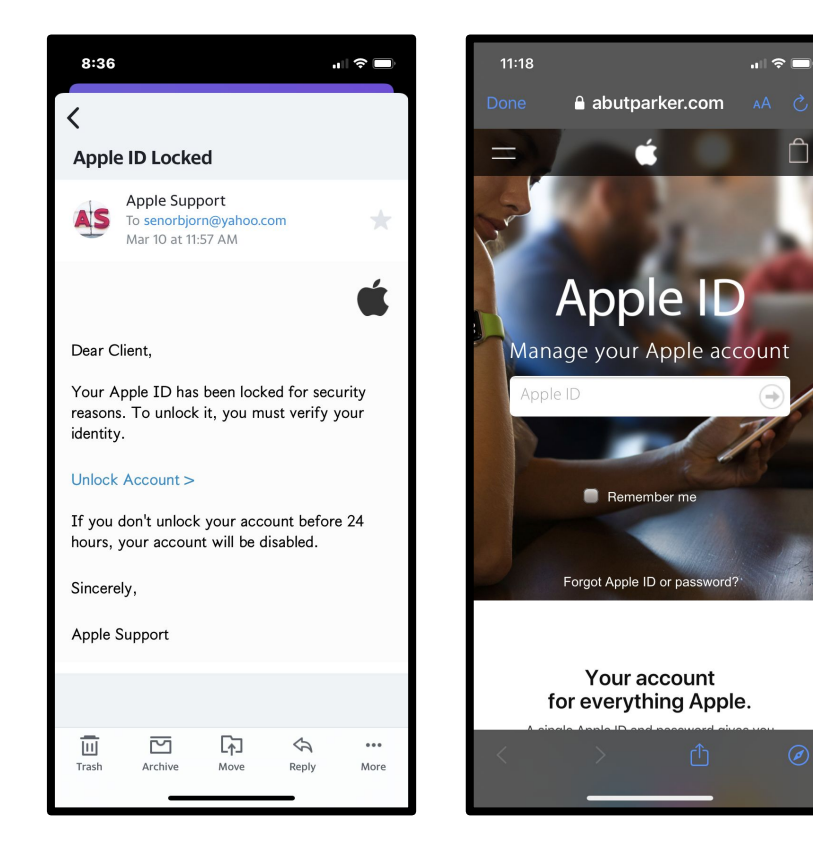

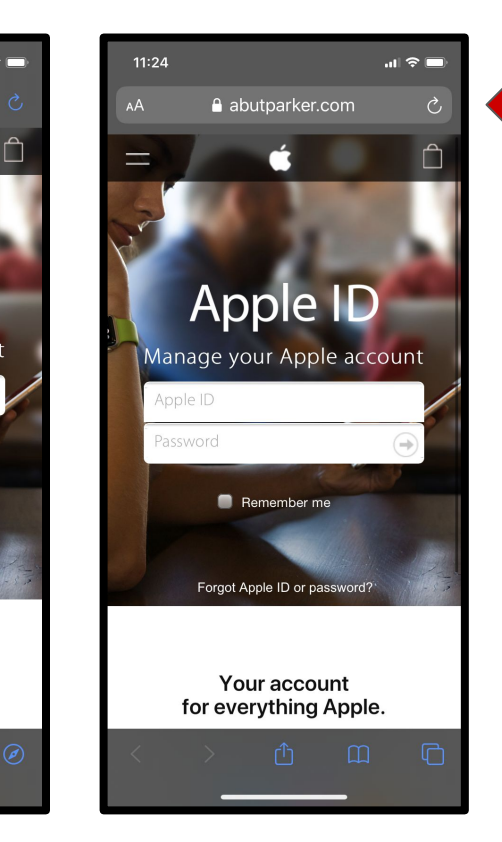

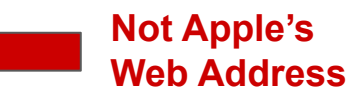

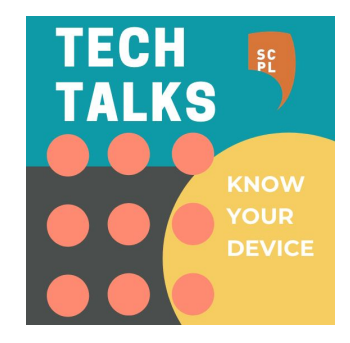

#### **Phishing: Suspicious links/files**

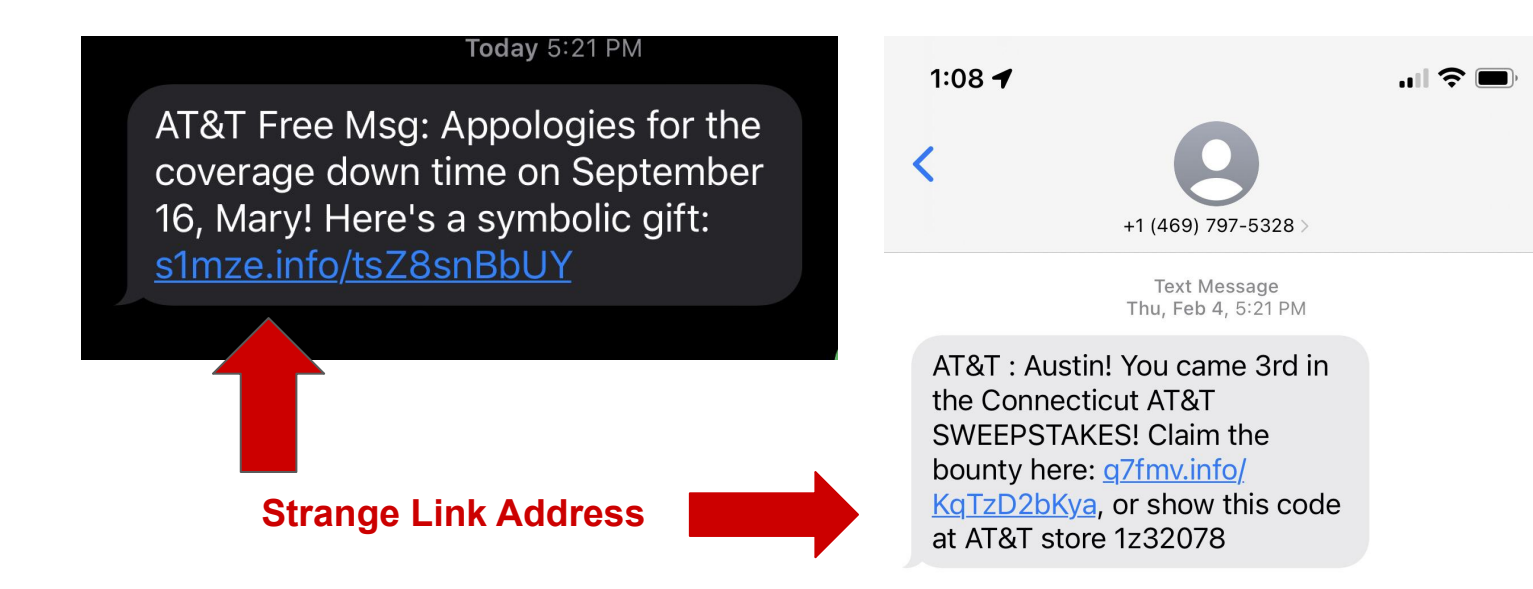

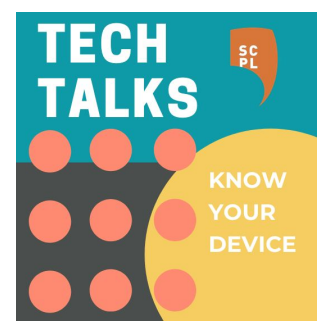

#### **Phishing: Watch for browser warnings**

**Q** Outlook ••○○○ ☆ 7:52 AM  $* 100\%$ vou-giftcard.club

 $\mathcal{C}$ 

#### 1 Deceptive **Website Warning**

This website may try to trick you into doing something dangerous, like installing software or disclosing personal or financial information, like passwords, phone numbers, or credit cards.

**Go Back** 

m

门

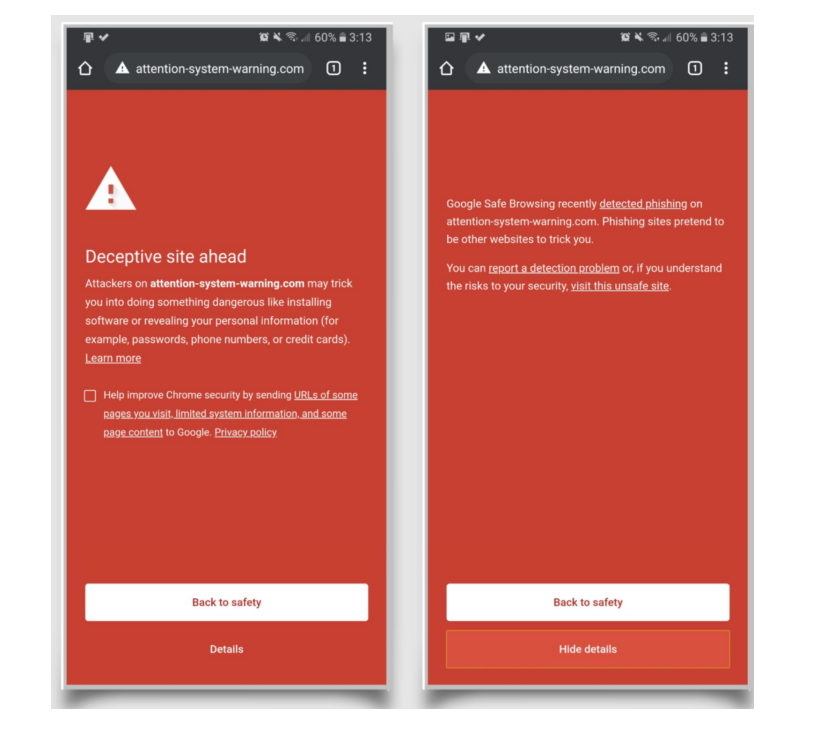

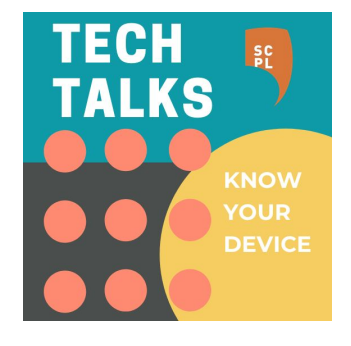

rħ.

Safari example Chrome example

## **Phishing: Red Flags**

Ignore and delete if…

- 1. Sounds too good to be true
- 2. Pushy or threatening
- 3. Vague salutations (e.g. Hi, Dear Customer)
- 4. Check "From" line of sender's email
- 5. Check destination website address

**Always call or visit organizations directly!**

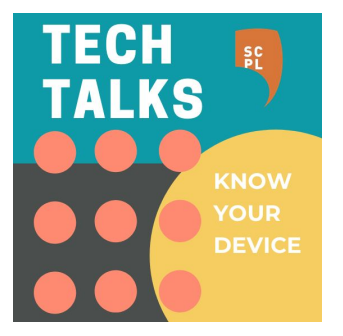

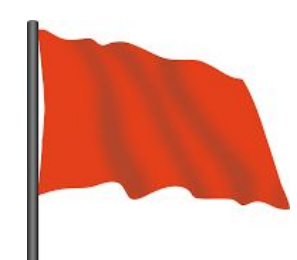

#### **Malware**

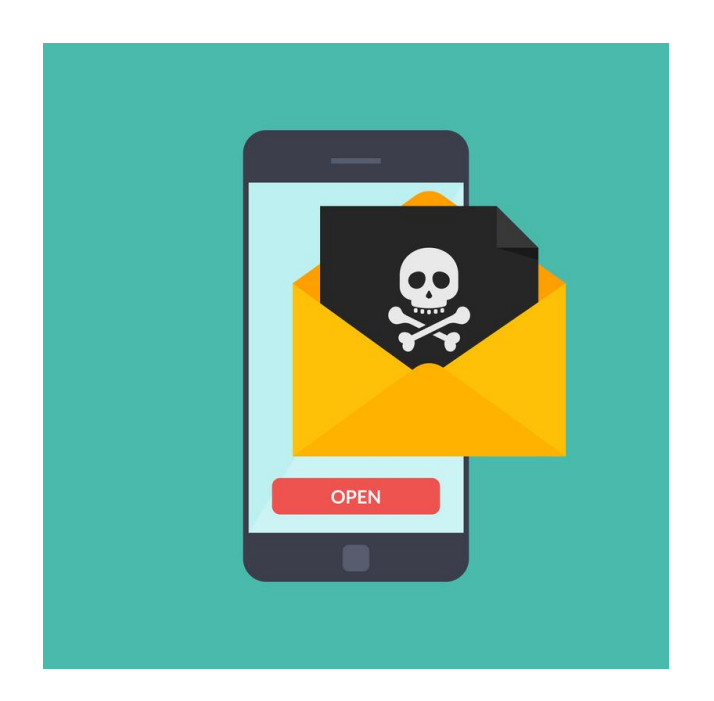

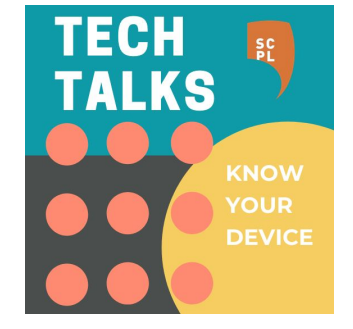

#### **Malware: Rare but possible**

- Data Theft
- Ransom/Extortion
- Spying (location/camera/microphone)

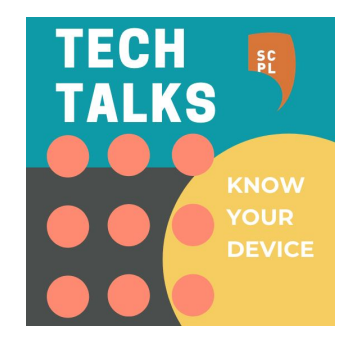

#### **Malware: Prevention**

- Avoid suspicious links/downloads
- Keep Software up-to-date
- Only download reputable apps (from app store / play store)
- Use secure connections (WiFi  $\Box$  and Websites  $\bullet$  )

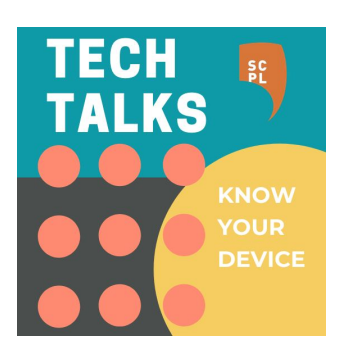

#### **Passwords**

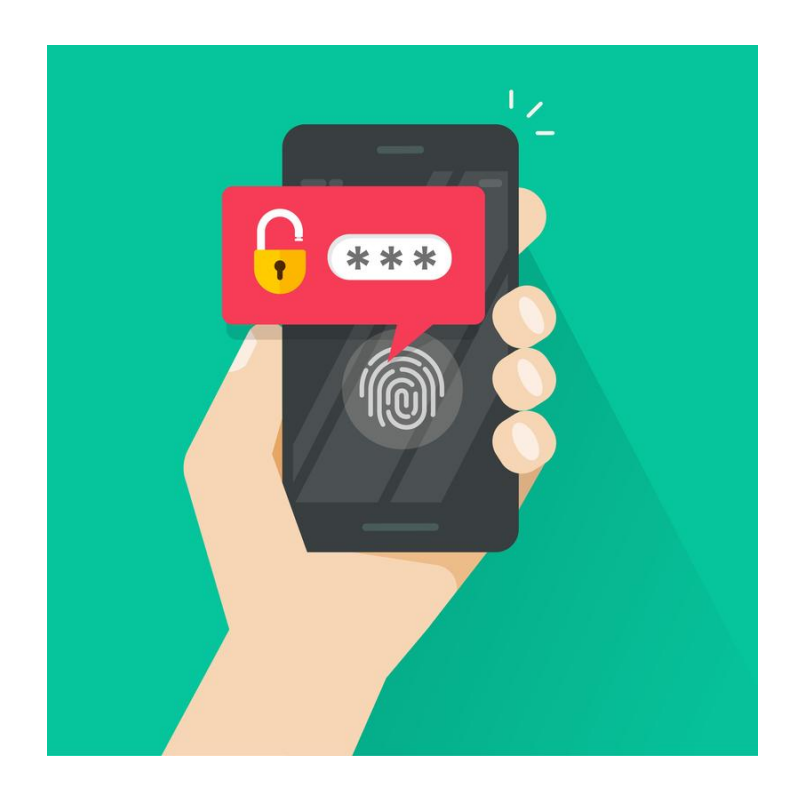

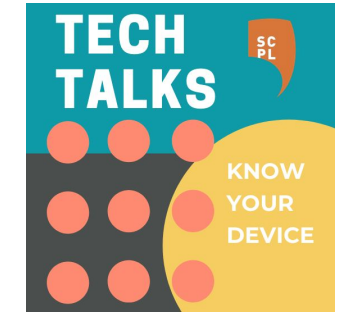

#### **Passwords: Strategies**

- Combination of words, symbols, numbers
- Don't reuse one password for multiple accounts
- Two-factor authentication for important accounts
- Password Managers (e.g. Bitwarden)

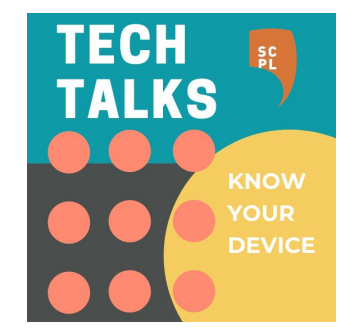

#### **Passwords: Demo**

# ';--have i been pwned?

Check if your email or phone is in a data breach

#### <https://haveibeenpwned.com>

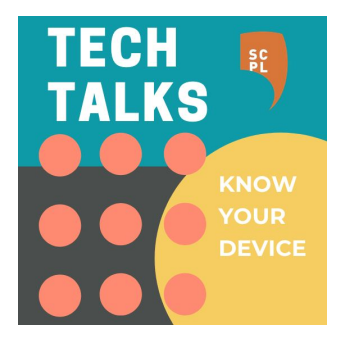

#### **Precautions**

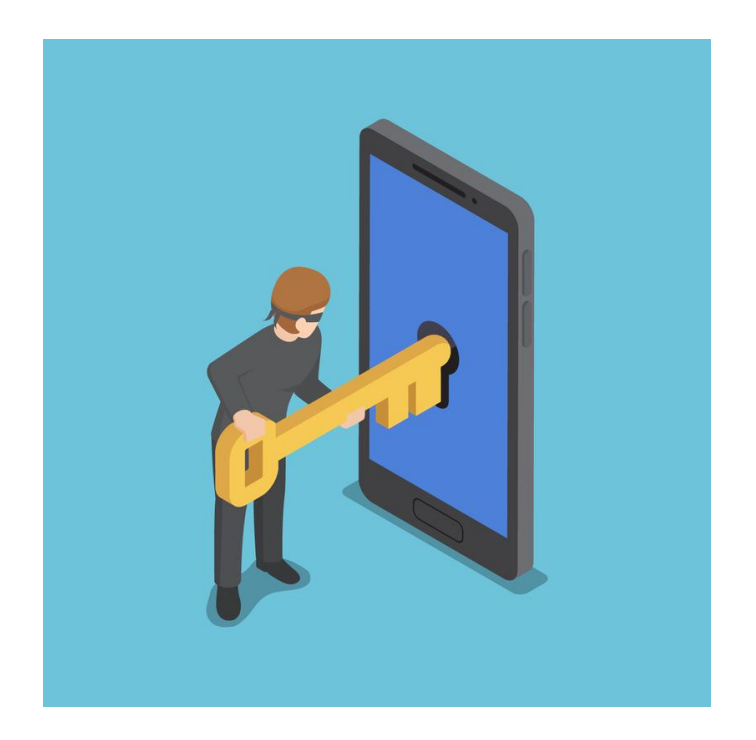

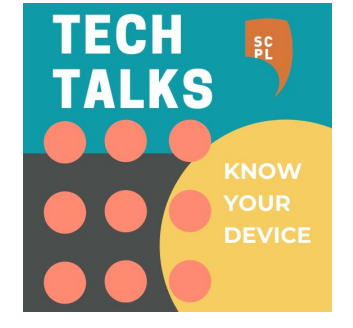

## **Precautions: Suggestions**

- Use a screen lock (4 digit passcode minimum)
- Find My (Apple https://www.icloud.com/find)
- Find My Device (Android <https://www.google.com/android/find>)

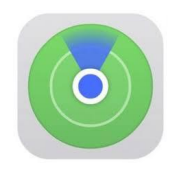

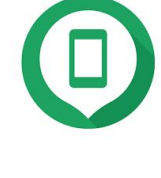

Apple Android

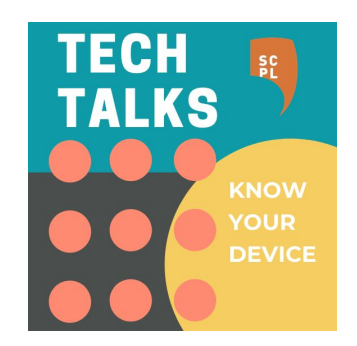

#### **Precautions: Demo**

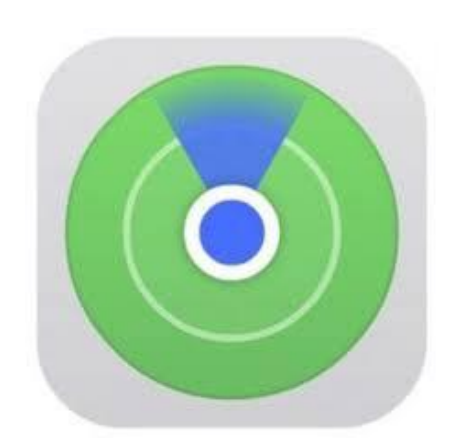

#### Apple's Find My App

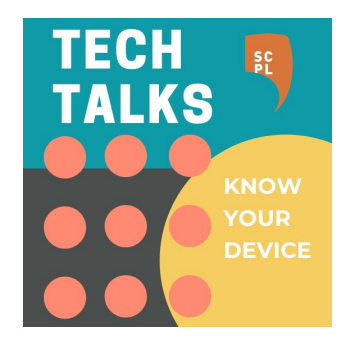

### **Summary: Best Practices**

- 1. Be skeptical of links, texts, calls, emails
- 2. Keep software up-to-date
- 3. Strong password management
- 4. Use a screen lock
- 5. Use "Find my" / "Find my device" app

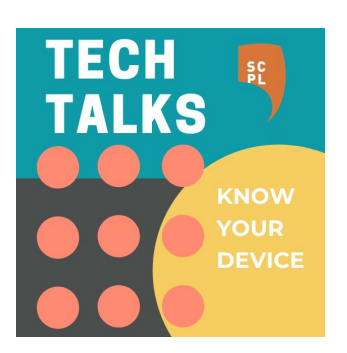

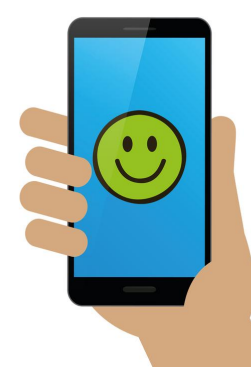

### **Takeaways?**

Check out **[www.santacruzpl.org/digitallearning](http://www.santacruzpl.org)**

How'd we do? We'll email you a survey.

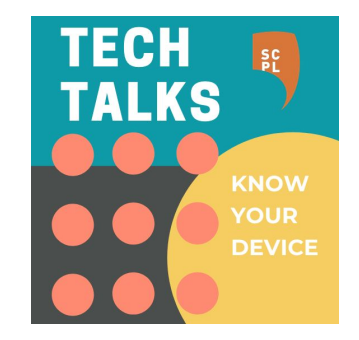